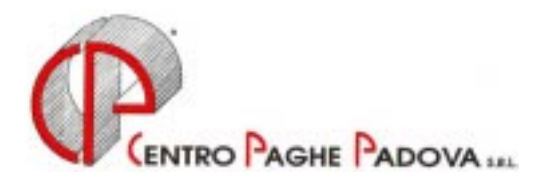

## **CIRCOLARE N. 07 DEL 20/07/2001**

*Argomenti trattati:*

- **1) AGGIORNAMENTO SUI CONTRATTI**
- **2) MODIFICHE SULLE TABELLE**
- **3) AGGIORNAMENTI RELATIVI A CONTRIBUTI, ALIQUOTE ED ENTI**
- **4) RIDUZIONE CONTRIBUTIVA PENSIONATI**
- **5) CONGEDO STRAORDINARIO**
- **6) CONTRIBUTI SU FERIE NON GODUTE**
- **7) ASSEGNO NUCLEO FAMILIARE DALL'1/7/2001**
- **8) AUTOLIQUIDAZIONE DEI PREMI INAIL PER I DIRIGENTI**
- **9) AUTOLIQUIDAZIONE DEI PREMI INAIL PER LE COLLABORAZIONI COORDINATE E CONTINUATIVE**
- **10) VERSAMENTO TERZA RATA DEL PREMIO INAIL**
- **11) NUOVI CODICI CAAF**
- **12) FONDO PENSIONE COMPLEMENTARE PER LA METALMECCANICA API (FONDAPI)**
- **13) FONDO PENSIONE COMPLEMENTARE PER LA GOMMA E MATERIE PLASTICHE API (FONDAPI)**
- **14) FONDO PENSIONE COMPLEMENTARE PER IL SETTORE TESSILE-ABBIGLIAMENTO, CALZATURE,PELLI, CUOIO, OCCHIALI, GIOCATTOLI, PENNE E SPAZZOLE API (FONDAPI**
- **15) FONDO PENSIONE COMPLEMENTARE PER LA CERAMICA INDUSTRIA**
- **16) FONDO PENSIONE COMPLEMENTARE PER IL LEGNO (ARCO)**
- **17) FONDO PENSIONE COMPLEMENTARE SOLIDARIETA' VENETO PER IL LEGNO**
- **18) COEFFICIENTE RIVALUTAZIONE T.F.R**

## *Implementazioni alla procedura Windows*

- **1) CALCOLO CEDOLINO MULTIPLO**
- **2) EXPORT PROSPETTI IN FORMATO PDF**
- **3) STAMPA CEDOLINI SENZA BORDI**

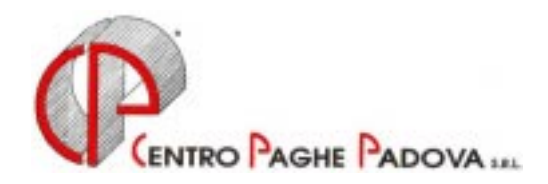

## **CIRCOLARE N. 07 DEL 20/07/2001**

### **1. AGGIORNAMENTO SUI CONTRATTI**

*Variazioni già effettuate con il mese di giugno, ma successive alla stampa della precedente circolare; gli Utenti interessati sono stati avvisati.* 

**Alimentari – Industria** (A41) nuovi minimi di retribuzione in seguito al rinnovo del CCNL; abbiamo modificato la modalità di calcolo degli scatti da incremento a ricalcolo (in caso di variazione di livello gli scatti vengono rivalutati in automatico);

**Imprese di pulizia – Industria** (A51) come previsto dall'accordo di rinnovo abbiamo:

- aggiornato i minimi di retribuzione con conseguente eliminazione dell'IVC dall'elemento 8;
- aggiornato gli scatti di anzianità;

#### *Variazioni relative al mese di luglio.*

**Agenzie assicurazione** (E15 sudd. B) aggiornato il valore dell'IVC (elemento 8). A cura dell'Utente indicare su un elemento a parte la differenza per gli scatti di anzianità.Inserito nell'elemento 5 l'anticipazione in conto futuri aumenti;

**Agricoltura Contoterzismo** (C70) come previsto dall'accordo di rinnovo abbiamo:

- aggiornati i minimi e l'elemento di maggiorazione;
- inserita la nuova classificazione dei livelli ed inserito il "no automatismo paga scatti" in anagrafica Ditta. A cura dell'Utente effettuare la riclassificazione in anagrafica del dipendente e successivamente togliere il "no automatismo paga scatti" dall'anagrafica ditta.

**Amministratori di Condominio** (E42) come previsto dall'accordo di rinnovo abbiamo:

- Modificato il divisore orario (da 170 a 168)
- Tolti gli scatti di anzianità
- Modificata la malattia degli apprendisti
- Inserita la nuova classificazione dei livelli ed inserito il "no automatismo paga scatti" in anagrafica Ditta. A cura dell'Utente effettuare la riclassificazione in anagrafica del dipendente e successivamente togliere il "no automatismo paga scatti" dall'anagrafica ditta.
- Inseriti i nuovi codici apprendistato precedentemente non previsti :
	- 24A liv. 5
	- 36A liv. 4
	- 48A liv. 3
	- 48A liv. 2

**Ass. Naz. esercizi teatrali ANET** (E38) aggiornato l'elemento aggiuntivo (elemento 4);

**Autorimesse** (E67) aggiornati i minimi di retribuzione;

**Ceramica e abrasivi – Assopiastrelle** (A33) aggiornati i minimi di retribuzione;

**Chimica/Farmaceutica – Industria** (A11) aggiornata l'integrazione malattia e infortunio per gli apprendisti operai;

**Commercio** (E01) aggiornati i minimi di retribuzione con conseguente eliminazione dell'IVC dall'elemento 8;

**Commercio – Accordi provinciali** (E02) aggiornati i minimi di retribuzione con conseguente eliminazione dell'IVC dall'elemento 8;

**Confezioni/Pelli e Cuoio Artigiani** (C06) aggiunto nell'elemento 4 (EDR) la prima tranche dell'indennità di vacanza contrattuale;

**Cooperative alimentari** (E71) aggiornati i minimi di retribuzione, decorrenza giugno 2001;

**Esercizi Cinematografici/Teatrali** (A48) aggiornato l'elemento aggiuntivo (elemento 5);

Gestione impianti sportivi (E37) aggiornati i minimi di retribuzione;

**Giocattoli Artigiani** (C19) aggiunto nell'elemento 4 (EDR) la prima tranche dell'indennità di vacanza contrattuale;

 $\overline{2}$ 

**Imprese di pulizia** – **Industria** (A51) oltre alle variazioni eseguite con le paghe del mese di giugno, con questo mese abbiamo:

- riclassificato i livelli in automatico come segue:

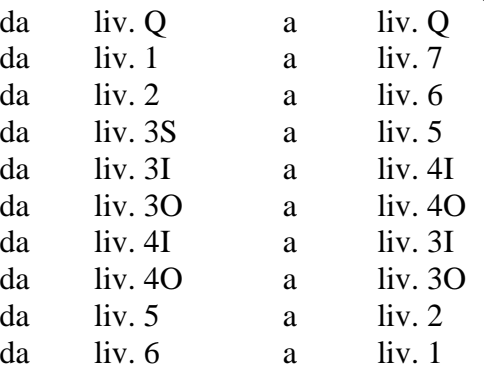

Attenzione verificare eventuali assunzioni effettuate con la segreteria (gestione collocamento). - inseriti i seguenti nuovi codici apprendistato precedentemente non previsti:

18A, liv. 2;

18A, liv. 3I;

24A, liv. 4I;

36A, liv. 5, 6 e 7;

- modificata la malattia per gli apprendisti impiegati;

**Istituti socio assistenziali AGIDAE** (E26) aggiornati i minimi di retribuzione per la suddivisione D (standard);

**Lavanderie – Industria** (A45) aggiornati i minimi di retribuzione;

**Lavanderie/Tintorie Artigiane** (C31) aggiunto nell'elemento 4 (EDR) la prima tranche dell'indennità di vacanza contrattuale;

**Lavorazioni a Mano e su Misura Artigiani** (C04) aggiunto nell'elemento 4 (EDR) la prima tranche dell'indennità di vacanza contrattuale;

**Legno e Arredamento Artigiano** (C09) aggiunto nell'elemento 4 (EDR) la prima tranche dell'indennità di vacanza contrattuale;

**Magazzini Generali** (A50) come previsto dal contratto abbiamo modificato i giorni di R.O.L. spettanti (da 9,50 a 10,00);

**Metalmeccanica Api** (B01) aggiornati i minimi contrattuali con conseguente eliminazione dell'IVC dall'elemento 3; eliminato l'apprendistato 18P liv. 3;

**Metalmeccanica Industria** (A01) aggiornati i minimi contrattuali con conseguente eliminazione dell'IVC dall'elemento 8; eliminato l'pprendistato 18P liv. 3 e 18Q liv. 3;

**Odontotecnica Artigiano** (C03) aggiunto nell'elemento 4 (EDR) la prima tranche dell'indennità di vacanza contrattuale;

**Oreficeria Artigiana** (C11) aggiunto nell'elemento 4 (EDR) la prima tranche dell'indennità di vacanza contrattuale;

**Pubblici Esercizi** (E05) inserita la suddivisione Provinciale BO (Bologna) per la suddivisione contrattuale "A";

**Radiotelevisioni private** (E39) aggiornati i minimi di retribuzione;

**Scuole private religiose (AGIDAE)** aggiornati i minimi di retribuzione;

**Spedizioni/Trasporto Merci Artigiano** (C27) come previsto dall'accordo di rinnovo abbiamo:

- aggiornati i minimi di retribuzione con conglobamento nell'elemento 1 della contingenza e dell'EDR e con conseguente eliminazione dell'IVC dall'elemento 4;
- modificato il divisore orario (da 170 a 168);
- modificati i ROL da 64 a 36 (a cura dell'Utente effettuare l'alterazione per il personale viaggiante);
- aggiornato il Premio Regionale Veneto (suddivisione provinciale VE VF VV)
- inseriti gli apprendistati precedentemente non previsti:

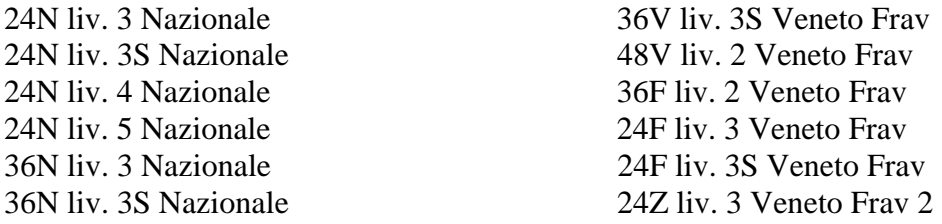

 $\overline{2}$ 

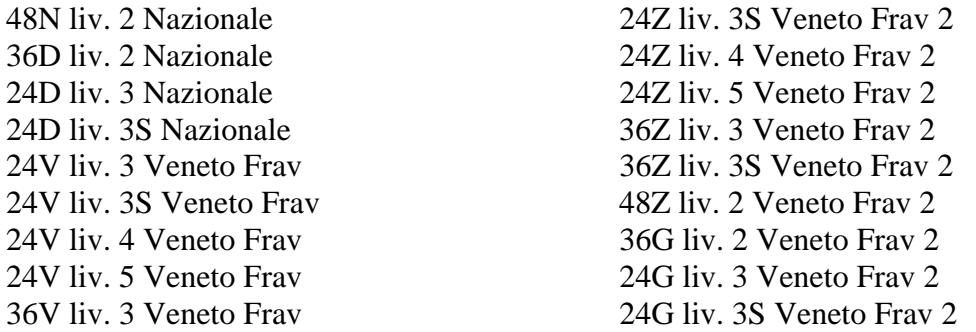

**Tessili/Calzature artigiani** (C05) aggiunto nell'elemento 4 (EDR) la prima tranche dell'indennità di vacanza contrattuale;

**Viaggiatori e Piazzisti** (E81) aggiornati i minimi contrattuali con conseguente eliminazione dell'IVC dall'elemento 8

**Vigilanza privata** (E45) come previsto dall'accordo di rinnovo abbiamo inserito i seguenti nuovi codici apprendistato precedentemente non previsti:

18A, liv. 6, sudd. A; 24A, liv. 3, sudd. A; 24A, liv. 3S, sudd. A; 24A, liv. 4, sudd. A; 24A, liv. 4S, sudd. A; 24A, liv. 5, sudd. A; 36A, liv. 2, sudd. A;

#### **2. MODIFICHE SULLE TABELLE**

- Nuovo codice scadenza T6: *Verificare codice DM10 in anagrafica dipendente;*

- Nuovo codice scadenza T7: *Fine norma transitoria FPC.*

#### **3. AGGIORNAMENTI RELATIVI A CONTRIBUTI, ALIQUOTE ED ENTI**

#### *Contributi Associativi Ascom – Vicenza*

Con le paghe del mese di luglio 2001, il contributo all'Ascom (codice 831 nelle quote associative ditta) viene applicato anche agli apprendisti (precedentemente non previsto). Sentita l'Associazione non ci sono conguagli per il periodo pregresso.

#### *Cassa Edile Vicenza*

Dal mese di luglio 2001 ci risulta variata la contribuzione alla Cassa Edile di Vicenza, a cura dell'Utente la variazione della percentuale nelle Quote associative dell'anagrafica ditta. Con le paghe del mese di luglio 2001, l'importo comunicato con la voce 193 *Rec. integrazione mal/inf ditta* viene riportato in automatico nel prospetto della Cassa Edile di Vicenza nel punto "I" del *Riepilogo versamenti contributi previdenziali ed assistenziali*. Per i casi previsti in cui si devono recuperare tali cifre senza riportarle nel prospetto, abbiamo inserito un nuovo codice voce 844 *Rec. integrazione mal/inf ditta* (uguale al 193 senza riportare l'importo nel tabulato della Cassa Edile).

#### *Aumento contributi 0,50%*

Abbiamo aumentato dello 0,50% il contributo IVS per le seguenti aliquote personalizzate: H52, H53 e H55.

#### *Aliquote Enpals*

Abbiamo inserito un nuovo codice aliquota M33: come M19 con CIG (non aventi diritto malattia più CIG, 2° gruppo Enpals)

#### *Aziende agricole di tipo industriale*

Per le aziende agricole di trasformazione, manipolazione, ecc. (di tipo industriale) abbiamo aumentato le aliquote degli operai dello 1,10% totale (di cui 0,50% a carico dipendente). I codici modificati sono: V19, V20, V71, V72, V73, V74, V75, V76, V79, V82, V83, V84 e V85.

#### *Aziende agricole in genere*

Sono state variate le aliquote degli operai per le aziende agricole in genere a seguito della variazione della contribuzione Inail e all'esonero art. 120 Legge 388/2000 (riduzione Cuaf). Per tale motivo abbiamo variato i seguenti codici: V21, V22, V23, V25, V27, V29, V31, V32, V33, V41, V42, V43, V44, V45, V46, V47, V48, V51, V52, V53, V54, V60, V66, V67, V68 e V69.

#### **Attenzione: consigliamo in ogni caso un controllo da parte dell'Utente soprattutto nel caso di codici aliquota personalizzati.**

## **4. RIDUZIONE CONTRIBUTIVA PENSIONATI**

Come previsto nella circolare Inps n. 118 del 30 maggio 2001, per i dipendenti che posticipano il pensionamento stipulando un contratto a termine con il datore di lavoro è prevista l'esenzione del versamento della contribuzione pensionistica all'Inps (sia a livello dipendente sia a livello ditta); resta invece l'obbligo del versamento alle altre forme pensionistiche (Cuaf, malattia, maternità, ecc.) (vedi apposita circolare Inps).

Per applicare tale beneficio è necessario inserire i dipendenti con il codice previsto per i CFL (es. 11F0001, 13F0001, ecc.) ed inserire nel *Tipo rapporto* il numero *70* .

Nel quadro B/C del DM10 verranno esposti i contributi previdenziali (al netto del FPLD - 32,70%) con il codice 70 (es. 170, 270, ecc.).

## **5. CONGEDO STRAORDINARIO**

Come previsto dall'art. 80, comma 2, della Legge 23.12.2000 n. 388 e dalla Circolare Inps n. 64 del 15 marzo 2001; relativa ai "Congedi per gravi e documentati motivi familiari", abbiamo inserito un nuovo codice voce 845 *Congedo straordinario Inps*. A cura dell'Utente comunicare l'importo del congedo spettante verificando il limite massimo giornaliero per il 2001 di L. 191.780.

Tale importo verrà esposto nel quadro "D" del DM10 con il codice L070 e nel quadro B/C il numero dei dipendenti interessati con il codice CS01.

### **6. CONTRIBUTI SU FERIE NON GODUTE**

Con le paghe del mese di luglio 2001 sono attive le apposite codifiche per l'assoggettamento contributivo sulle ferie non godute.

E' necessario comunicare, nel movimento dipendente, con la nuova voce 880 *Assoggett. Ferie non god*. le ore (o giorni) da assoggettare a contributi. Verrà eseguito il calcolo delle ore (o giorni) per la quota oraria (o mensile) del dipendente. In automatico esce la voce 881 *Rec. assoggett. Ferie non god*. per la quadratura sul cedolino paga.

Il mese successivo verrà memorizzato in anagrafica dipendente:

- le ore (o giorni) di ferie non godute assoggettate a contributi;
- l'imponibile su cui sono stati calcolati i contributi;
- i contributi pagati a carico dipendente;
- i contributi pagati a carico ditta.

Con il mese di agosto 2001 verranno inserite delle apposite voci paga per la restituzione dei contributi versati dal dipendente e dalla ditta nel caso di godimento delle ferie precedentemente assoggettate a contribuzione. Vi forniremo ulteriori istruzioni in merito.

#### **7. ASSEGNO NUCLEO FAMILIARE DALL'1/7/2001**

Con questo mese abbiamo inserito le nuove tabelle previste dall'INPS per la determinazione dell'assegno nucleo familiare per il periodo 01/07/2001 – 30/06/2002.

Come già anticipato il mese scorso, abbiamo azzerato il valore del reddito inserito nell'anagrafica dipendente, cessando in questo modo automaticamente l'erogazione dell'A.N.F. fintantoché non verrà comunicato il nuovo valore.

Riportiamo di seguito lo schema completo della codifica del campo *Tabella* in anagrafica dipendente,

seguendo le descrizioni della Circolare Inps:

- A = entrambi i genitori e almeno un figlio minore (senza componenti inabili) (tabella 11 dell'Inps);
- $B =$ un solo genitore e almeno un figlio minore (senza componenti inabili) (tabella 12 dell'Inps);
- $C =$  entrambi i genitori con almeno un figlio maggiorenne inabile (tabella 17 dell'Inps);
- D = unico genitore con almeno un figlio maggiorenne inabile (tabella 18 dell'Inps);
- $E =$  entrambi i genitori con almeno un figlio minore e un componente inabile (tabella 14 dell'Inps);
- $F =$  unico genitore con almeno un figlio minore e un componente inabile (tabella 15 dell'Inps);
- $G$  = nuclei familiari orfanili in cui è presente almeno un minore non inabile (tabella 13 dell'Inps);
- $H =$ senza figli e senza componenti inabili (tabella 21A dell'Inps);
- $I =$ senza figli con coniuge inabile (tabella 21C dell'Inps);

## **8. AUTOLIQUIDAZIONE DEI PREMI INAIL PER I DIRIGENTI**

Come previsto annualmente, dal 1° luglio 2001 abbiamo variato la retribuzione convenzionale per il calcolo del premio da versare all'Inail per i dirigenti (da L. 40.348.000 a L. 41.394.000).

Per i dirigenti soggetti Inail viene applicato un imponibile mensile pari a 1/12 dell'imponibile convenzionale.

ATTENZIONE: gli importi sopra riportati sono dei valori provvisori in attesa di specifiche istruzioni.

## **9. AUTOLIQUIDAZIONE DEI PREMI INAIL PER LE COLLABORAZIONI COORDINATE E CONTINUATIVE**

Come previsto annualmente, dal 1° luglio 2001 abbiamo variato il minimale e massimale da applicare per il calcolo del premio Inail per i Co.Co.Co. :

- da L. 21.724.000 a L. 22.289.000;
- da L. 40.348.000 a L. 41.394.000;

A cura dell'Utente variare l'imponibile Inail della voce 021 nel caso di alterazioni o variazioni rispetto a quanto calcolato dal Centro, come pure la variazione dell'imponibile Inail per i Soci-Amministratori. A questo proposito ricordiamo che negli *Archivi a.c.* - *Utility* - *Aggiorna Voci Fisse* è presente un programma che modifica in automatico le voci fisse. Nel caso specifico è sufficiente selezionare la ditta (o non compilare il codice ditta per eseguire il programma sull'intero archivio), il codice voce, l'importo del vecchio valore e l'importo del nuovo valore. Nel caso in cui quindi, nella stessa azienda o nell'intero archivio, uno stesso codice abbia valori diversi a seconda del dipendente (ad es. il codice 021 con valori diversi), tale programma si deve "far girare" per ognuno di questi valori da modificare. ATTENZIONE: gli importi sopra riportati sono dei valori provvisori in attesa di specifiche istruzioni.

## **10. VERSAMENTO TERZA RATA DEL PREMIO INAIL**

Nell'F24 del mese di luglio (da versare entro il 16 agosto 2001), deve essere riportata la terza rata del premio Inail.

Per la stampa dell'F24 ci sono due possibilità:

## **Stampa F24 in studio:**

si deve scegliere la funzione *Stampa F24* prevista dalla sessione *Utility* della procedura INAIL.

Impostare il codice azienda da stampare (singola o per gruppo) ed il periodo di riferimento per il riporto dei dati nell'F24 (8 = terza rata).

I modelli F24 vengono stampati su laser.

## **Stampa F24 al Centro:**

per le ditte che hanno scelto il pagamento rateale del premio Inail e che hanno effettuato precedentemente (febbraio/marzo 2001) il riporto dei dati dalla procedura Inail alla procedura Paghe, con le paghe del mese di luglio 2001 verrà riportata in automatico nell'F24 la terza rata del premio Inail.

Per un'eventuale verifica da parte dell'Utente, tali importi sono memorizzati nello storico dei versamenti Ditta.

Ricordiamo agli Utenti che i dati calcolati precedentemente sono già corretti, non ci sono aggiornamenti per quanto concerne il calcolo degli interessi.

#### **11. NUOVI CODICI CAAF**

Vi informiamo che abbiamo inserito i seguenti nuovi codici CAAF: N.ro 051=CAAF CENTRO DI ASSISTENZA API SPA 02522640123 N.ro 052=CAF FENAPI 06209461000 N.ro 055=CAF USAE SRL 06354581008 N.ro 056=CAF AIC SRL 06214011006 N.ro 103=SILCED ZEROCARTA CAF UNIPERSONALE 02868630241

#### **12. FONDO PENSIONE COMPLEMENTARE PER LA METALMECCANICA API (FONDAPI)**

A seguito dell'attivazione del Fondo Pensione Complementare per i dipendenti del settore Metalmeccanica API, abbiamo inserito i seguenti codici per l'applicazione del fondo: 648: dipendente già occupato al 28/04/93:

Contributo 1,20% a carico dipendente e ditta sulla retribuzione FONDAPI;

Quota TFR: 2,76% sull'imponibile TFR;

649: dipendente occupato dopo il 28/04/93:

Contributo 1,20% a carico dipendente e ditta sulla retribuzione FONDAPI; Quota TFR: 100% del TFR

Nel caso di applicazione della norma transitoria abbiamo inserito i seguenti codici:

658: dipendente già occupato al 28/04/93:

Contributo 1,20% a carico dipendente e 2,00% a carico ditta sulla retribuzione FONDAPI;

Quota TFR: 2,76% sull'imponibile TFR;

676: dipendente occupato dopo il 28/04/93:

Contributo 1,20% a carico dipendente e 2,00% a carico ditta sulla retribuzione FONDAPI; Quota TFR: 100% del TFR

#### **Per i dipendenti che hanno elevato il contributo a loro carico abbiamo inserito i seguenti codici:**  550: dipendente già occupato al 28/04/93:

Contributo 1,20% a carico dipendente e ditta sull'imponibile TFR;

Quota TFR: 2,76% sull'imponibile TFR;

551: dipendente occupato dopo il 28/04/93:

Contributo 1,20% a carico dipendente e ditta sull'imponibile TFR;

Quota TFR: 100% del TFR

Per i dipendenti che hanno elevato il contributo a loro carico ed applicano la norma transitoria, abbiamo inserito i seguenti codici:

552: dipendente già occupato al 28/04/93:

Contributo 1,20% a carico dipendente e 2,00% a carico ditta sull'imponibile TFR; Quota TFR: 2,76% sull'imponibile TFR;

553: dipendente occupato dopo il 28/04/93:

Contributo 1,20% a carico dipendente e 2,00% a carico ditta sull'imponibile TFR; Quota TFR: 100% del TFR

#### **13. FONDO PENSIONE COMPLEMENTARE PER LA GOMMA E MATERIE PLASTICHE API (FONDAPI)**

A seguito dell'attivazione del Fondo Pensione Complementare per i dipendenti del settore Gomma e materie plastiche API, abbiamo inserito i seguenti codici per l'applicazione del fondo: 698: dipendente già occupato al 28/04/93:

Contributo 1,06% a carico dipendente e 1,08% a carico ditta sull'imponibile TFR; Quota TFR: 2,28% sull'imponibile TFR;

699: dipendente occupato dopo il 28/04/93:

Contributo 1,06% a carico dipendente e 1,08% a carico ditta sull'imponibile TFR; Quota TFR: 100% del TFR

#### **14. FONDO PENSIONE COMPLEMENTARE PER IL SETTORE TESSILE-ABBIGLIAMENTO, CALZATURE,PELLI, CUOIO, OCCHIALI, GIOCATTOLI, PENNE E SPAZZOLE API (FONDAPI)**

A seguito dell'attivazione del Fondo Pensione Complementare per i dipendenti dei settori in oggetto, abbiamo inserito i seguenti codici per l'applicazione del fondo:

554: dipendente già occupato al 28/04/93:

Contributo 1,00% a carico dipendente e ditta sulla retribuzione FONDAPI;

Quota TFR: 2,00% sulla retribuzione FONDAPI;

555: dipendente occupato dopo il 28/04/93:

Contributo 1,00% a carico dipendente e ditta sulla retribuzione FONDAPI; Quota TFR: 100% del TFR

#### **15. FONDO PENSIONE COMPLEMENTARE PER LA CERAMICA INDUSTRIA**

A decorrere dalle paghe del mese di luglio 2001 abbiamo variato la percentuale di contribuzione destinata al Fondo in oggetto come segue:

- 608: Contributo dipendente da 1,06% a 1,20% sulla retribuzione utile al calcolo del TFR; Contributo ditta 1,00% sulla retribuzione utile al calcolo del TFR; Quota TFR: 33% dell'accantonamento;
- 609: Contributo dipendente da 1,06% a 1,20% sulla retribuzione utile al calcolo del TFR; Contributo ditta 1,00% sulla retribuzione utile al calcolo del TFR; Quota TFR: 100% dell'accantonamento;

da tale data cessa di esistere il codice 607 (25% dell'accantonamento) che viene modificato in automatico in 608.

#### **16. FONDO PENSIONE COMPLEMENTARE PER IL LEGNO (ARCO)**

A decorrere dalle paghe del mese di luglio 2001 abbiamo variato la percentuale di contribuzione destinata al Fondo in oggetto come segue:

680: dipendente già occupato al 28/04/93:

 Contributo ditta e dipendente da 1,00% a 1,10% della retribuzione convenzionale Quota TFR: 30% del TFR

681: dipendente occupato dopo il 28/04/93:

 Contributo ditta e dipendente da 1,00% a 1,10% della retribuzione convenzionale Quota TFR: 100% del TFR

#### **17. FONDO PENSIONE COMPLEMENTARE SOLIDARIETA' VENETO PER IL LEGNO**

A decorrere dalle paghe del mese di luglio 2001 abbiamo variato la percentuale di contribuzione destinata al Fondo in oggetto come segue:

632: dipendente già occupato al 28/04/93:

 Contributo ditta e dipendente da 1,00% a 1,10% della retribuzione convenzionale Quota TFR: 30% del TFR

633: dipendente occupato dopo il 28/04/93:

 Contributo ditta e dipendente da 1,00% a 1,10% della retribuzione convenzionale Quota TFR: 100% del TFR

#### **21. COEFFICIENTE RIVALUTAZIONE T.F.R.**

Vi informiamo che abbiamo già aggiornato l'indice di rivalutazione TFR nelle tabelle in Vostro possesso per il mese di giugno 2001 pari a 2,006614.

n:\files\manuale\c0701.doc

 $\Omega$ 

# *Implementazioni alla procedura Windows*

## **CALCOLO CEDOLINO MULTIPLO**

Da questo mese il calcolo cedolino, presente negli *Archivi a.c.*, è stato sostituito da una doppia scelta:

- -*ELABORAZIONE SINGOLA (una solo ditta*): funziona come il vecchio calcolo cedolino. A differenza del precedente c'è la possibilità di scegliere la valuta se LIRE o EURO. Basta posizionarsi nel riquadro *Valuta tabulati lire/euro* e con la lente o il tasto F4 si può effettuare la scelta. Si ricorda che i prospetti contabili e prospetti riepiloghi sono solo in lire.
- -*ELABORAZIONE MULTIPLA (più ditte*): viene visualizzato il messaggio "Selezionare eventuali ditte/rifacimenti in estrazione" rispondendo SI vengono visualizzate tutte le ditte mentre quelle in estrazione compariranno con una spunta; rispondendo NO vengono visualizzate tutte le ditte senza segno di spunta.

Con questa ultima scelta si possono visualizzare le stampe di più ditte contemporaneamente, per passare da una ditta all'altra è presente in ciascuna stampa la linguetta in alto a destra per visualizzare e selezionare tutte le ditte precedentemente scelte.

## **EXPORT PROSPETTI IN FORMATO PDF**

*E' una integrazione notevole nella visualizzazione, archiviazione ed eventuale invio telematico di stampe elaborate in Studio.* 

Abbiamo previsto la possibilità di esportare le principali stampe presenti nel calcolo cedolino in formato PDF (formato famoso e standard per chi conosce ACROBAT . All'interno di ogni singola stampa è presente in alto un bottone Export PDF da premere per salvare. E' necessario scrivere il nome del file ed il percorso di arrivo (dove salvare). Tale file è visualizzabile con il programma "Acrobat Reader" (fornito gratuitamente in Internet o fornito anche da Entratel Dalla versione 4.x in poi).

Tale procedura può essere utile, ad esempio, per inviare in anteprima alla ditta le prove di stampa dei cedolini oppure per fare semplice archiviazione di tabulati per successive consultazioni utilizzando uno strumento meno potente, ma più semplice del nostro "ARCHIVIA" (masterizzazione su CD). ATTENZIONE: per eseguire tale scelta è necessario prima e una-tantum eseguire un apposito programma presente nelle *Utility:* 

*Esecuzione programmi batch.* digitare: REGISTRA

## **STAMPA CEDOLINI SENZA BORDI**

Abbiamo previsto la possibilità di stampare i cedolini paga senza i bordi. Dopo aver eseguito il calcolo cedolino e scelto *Visualizzazione cedolini*, è presente in alto un bottone Stampa senza cornice. Eseguire le varie scelte richieste e conferma per eseguire la stampa su laser. Serve ad eseguire brogliacci di stampa di cedolini più rapidamente e consumando meno toner.

CENTRO PAGHE PADOVA ... - 35129 PADOVA - Via Croce Rossa, 118 - Tel. 049/8075766 - Fax 049/8070228